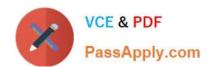

# PDX-101<sup>Q&As</sup>

Essentials of Pardot Lightning App for Digital Marketers

## Pass Salesforce PDX-101 Exam with 100% Guarantee

Free Download Real Questions & Answers PDF and VCE file from:

https://www.passapply.com/pdx-101.html

100% Passing Guarantee 100% Money Back Assurance

Following Questions and Answers are all new published by Salesforce
Official Exam Center

- Instant Download After Purchase
- 100% Money Back Guarantee
- 365 Days Free Update
- 800,000+ Satisfied Customers

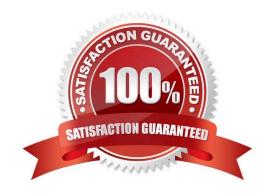

## https://www.passapply.com/pdx-101.html

2024 Latest passapply PDX-101 PDF and VCE dumps Download

#### **QUESTION 1**

When looking at a landing page report in Pardot, what does unique submissions represent?

- A. The number of times that an anonymous visitor successfully completed a form on the landing page and therefore "converted" to a prospect.
- B. The total number of times a form on the landing page has been successfully completed.
- C. The number of individual prospects who viewed the landing page at least once.
- D. The number of individual prospects who submitted the landing page at least once.

Correct Answer: D

#### **QUESTION 2**

What information is required when creating a prospect manually?

- A. Campaign, Company, Email, Score
- B. Account, Email, Profile, Score
- C. Campaign, Email, Full Name, Profile
- D. Campaign, Email, Profile, Score

Correct Answer: D

#### **QUESTION 3**

What does Pardot use to track HTML email opens?

- A. A tracking link is used as soon as a prospect clicks to open the email.
- B. A tracking pixel loads on HTML emails when images are downloaded.
- C. Opens are only tracked if a link is clicked; otherwise they are NOT tracked.
- D. A tracking pixel loads on text emails when images are downloaded.

Correct Answer: B

#### **QUESTION 4**

Which two actions can be used to change a prospect\\'s Pardot campaign? (Choose two answers.)

A. Create an automation rule to change Pardot campaign for prospects meeting certain criteria.

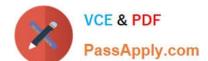

### https://www.passapply.com/pdx-101.html 2024 Latest passapply PDX-101 PDF and VCE dumps Download

- B. Add the prospect to a static list.
- C. Create a segmentation rule to change the Pardot campaign for prospects meeting certain criteria.
- D. Manually change the prospect\\'s Pardot campaign when editing the prospect record.

Correct Answer: AD

#### **QUESTION 5**

What does the Google Analytics connector allow Pardot to do?

- A. Sync prospects with Google AdWords.
- B. Send emails to prospects from Gmail.
- C. Update the conversion field in Google Analytics.
- D. Append UTM parameters to a prospect record.

Correct Answer: D

Latest PDX-101 Dumps

PDX-101 PDF Dumps

PDX-101 Practice Test